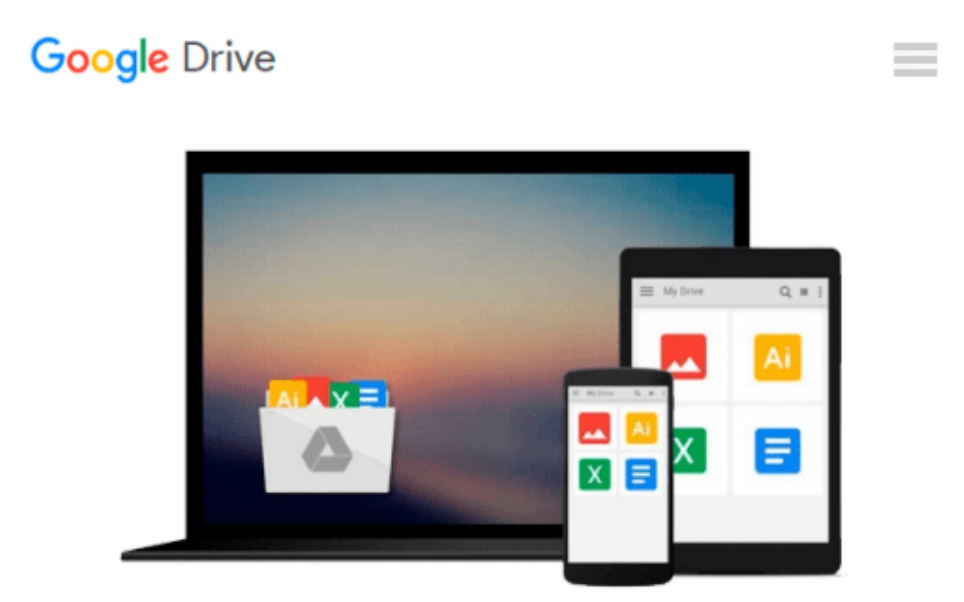

# **Beginning Programming with Python For Dummies**

*John Paul Mueller*

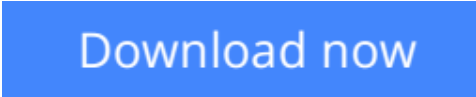

[Click here](http://toolbook.site/go/read.php?id=1118891457) if your download doesn"t start automatically

# **Beginning Programming with Python For Dummies**

John Paul Mueller

### **Beginning Programming with Python For Dummies** John Paul Mueller **Learn Python—the fun and easy way—and get in the programming game today!**

Python is one of the fastest growing programming languages, and no wonder. It requires three to five times less time than developing in Java, is a great building block for learning both procedural and object-oriented programming concepts, and is an ideal language for data analysis. *Beginning Programming with Python For Dummies* is the perfect guide to this dynamic and powerful programming language—even if you've never coded before! Author John Paul Mueller draws on his vast programming knowledge and experience to guide you step-by-step through the syntax and logic of programming with Python and provides several real-world programming examples to give you hands-on experience trying out what you've learned.

- Provides a solid understanding of basic computer programming concepts and helps familiarize you with syntax and logic
- Explains the fundamentals of procedural and object-oriented programming
- Shows how Python is being used for data analysis and other applications
- Includes short, practical programming samples to apply your skills to real-world programming scenarios

Whether you've never written a line of code or are just trying to pick up Python, there's nothing to fear with the fun and friendly *Beginning Programming with Python For Dummies* leading the way.

 $\triangle$  **[Download](http://toolbook.site/go/read.php?id=1118891457)** [Beginning Programming with Python For Dummies ...pdf](http://toolbook.site/go/read.php?id=1118891457)

**[Read Online](http://toolbook.site/go/read.php?id=1118891457)** [Beginning Programming with Python For Dummies ...pdf](http://toolbook.site/go/read.php?id=1118891457)

#### **Download and Read Free Online Beginning Programming with Python For Dummies John Paul Mueller**

#### **From reader reviews:**

#### **Yolanda Osuna:**

Have you spare time for any day? What do you do when you have a lot more or little spare time? Yep, you can choose the suitable activity for spend your time. Any person spent their own spare time to take a wander, shopping, or went to the Mall. How about open or read a book titled Beginning Programming with Python For Dummies? Maybe it is being best activity for you. You already know beside you can spend your time using your favorite's book, you can better than before. Do you agree with it is opinion or you have some other opinion?

#### **Laurie Riley:**

Book is to be different for each and every grade. Book for children until eventually adult are different content. We all know that that book is very important normally. The book Beginning Programming with Python For Dummies was making you to know about other knowledge and of course you can take more information. It is rather advantages for you. The e-book Beginning Programming with Python For Dummies is not only giving you far more new information but also to get your friend when you feel bored. You can spend your spend time to read your reserve. Try to make relationship together with the book Beginning Programming with Python For Dummies. You never really feel lose out for everything when you read some books.

#### **David Carter:**

Playing with family in a park, coming to see the water world or hanging out with close friends is thing that usually you could have done when you have spare time, and then why you don't try matter that really opposite from that. A single activity that make you not sense tired but still relaxing, trilling like on roller coaster you are ride on and with addition of knowledge. Even you love Beginning Programming with Python For Dummies, you could enjoy both. It is good combination right, you still wish to miss it? What kind of hang-out type is it? Oh can happen its mind hangout guys. What? Still don't obtain it, oh come on its known as reading friends.

#### **Kevin Lewis:**

With this era which is the greater person or who has ability to do something more are more special than other. Do you want to become one among it? It is just simple method to have that. What you need to do is just spending your time not much but quite enough to get a look at some books. On the list of books in the top listing in your reading list is actually Beginning Programming with Python For Dummies. This book which can be qualified as The Hungry Slopes can get you closer in turning into precious person. By looking upward and review this publication you can get many advantages.

**Download and Read Online Beginning Programming with Python For Dummies John Paul Mueller #7VR91W8H4J3**

## **Read Beginning Programming with Python For Dummies by John Paul Mueller for online ebook**

Beginning Programming with Python For Dummies by John Paul Mueller Free PDF d0wnl0ad, audio books, books to read, good books to read, cheap books, good books, online books, books online, book reviews epub, read books online, books to read online, online library, greatbooks to read, PDF best books to read, top books to read Beginning Programming with Python For Dummies by John Paul Mueller books to read online.

### **Online Beginning Programming with Python For Dummies by John Paul Mueller ebook PDF download**

**Beginning Programming with Python For Dummies by John Paul Mueller Doc**

**Beginning Programming with Python For Dummies by John Paul Mueller Mobipocket**

**Beginning Programming with Python For Dummies by John Paul Mueller EPub**